# Percabangan

Yuli Sun Hariyani

# Operator Relasional

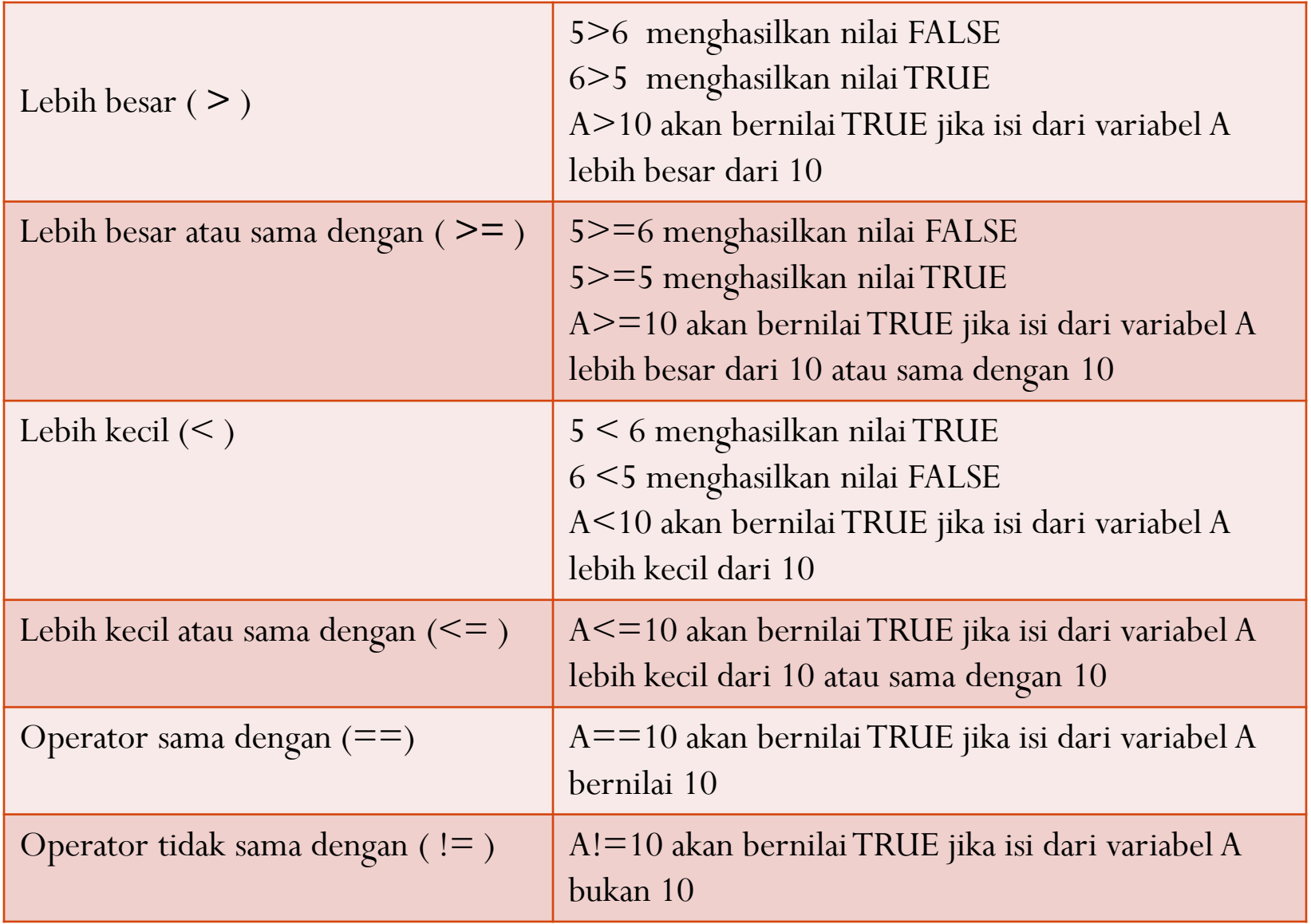

# Percabangan dalam bahasa C

- Dalam bahasa pemrograman terkadang kita memerlukan kondisi dimana harus memilih statement yang akan dieksekusi(dijalankan)
- Dapat menggunakan if () atau switch()

# Perintah if()

## **A. Satu Kasus**

 $\{$ 

}

= Hanya memeriksa satu kondisi Jika statement yang akan dieksekusi hanya 1 If (kondisi) *Statement\_yang\_akan\_dieksekusi;*

Jika statement yang dieksekusi lebih dari 1 If (kondisi)

> *Statement\_yang\_akan\_dieksekusi-1; Statement\_yang\_akan\_dieksekusi-2;*

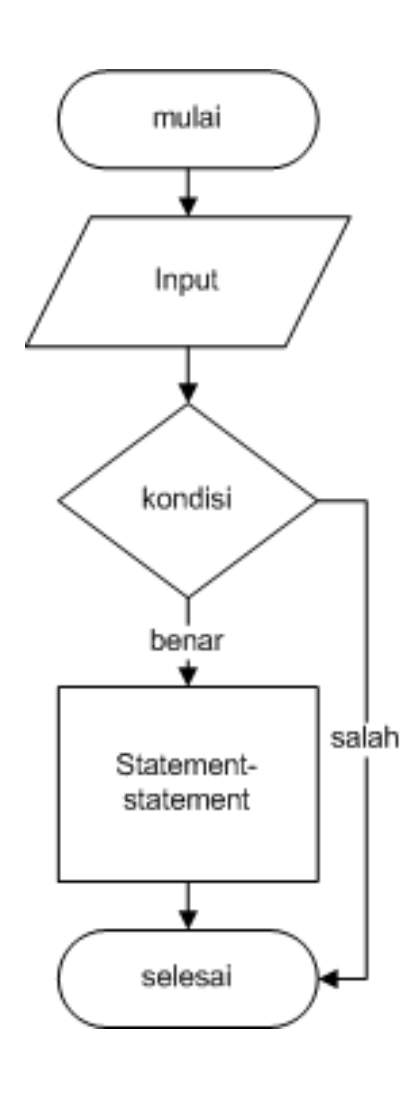

# Contoh kasus #1

Input : X bilangan bulat

Proses : menampilkan bilangan positif jika  $X \geq 0$ 

Output : X bilangan positif

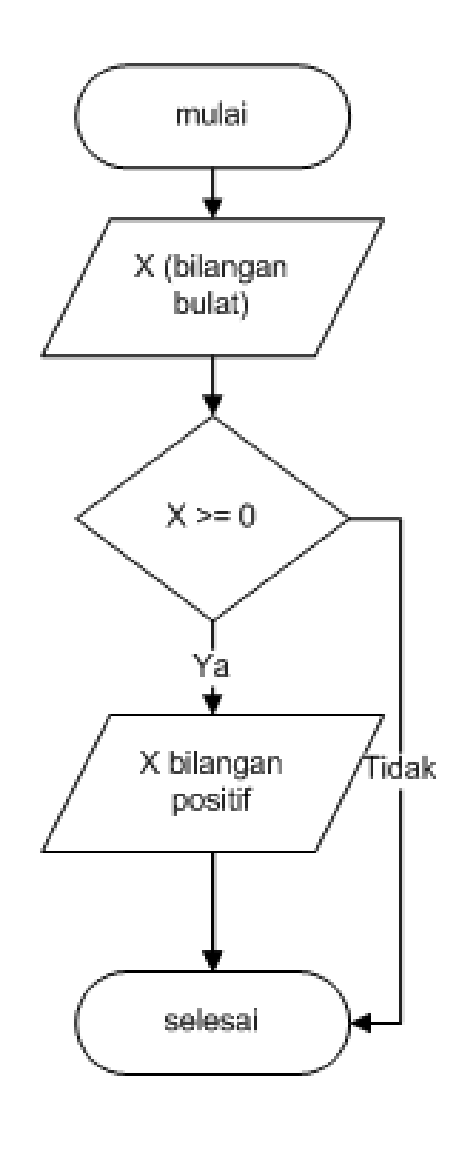

# Con't contoh kasus #1 :  $\#$ include $\leq$ stdio.h $>$ int main() $\{$ int x;

*// meminta masukan nilai yang akan ditampung di variable x* printf("Masukkan sebuah bilangan bulat : "); scanf $({}^{60}\text{/}rd"$ , &x);

*//melakukan pengecekan terhadap nilai x*

if  $(x \ge 0)$ 

}

printf("\n %d adalah bilangan positif ",x); return 0;

# B. Dua Kasus

Merupakan perluasan dari satu kasus Mendefinisikan statement untuk kondisi benar dan kondisi salah

```
If (kondisi)
```
 $\{$ 

}

}

```
Statement_jika_kondisi_benar-1;
Statement_jika_kondisi_benar-2;
```
else  $\{$ 

*Statement\_jika\_kondisi\_salah;*

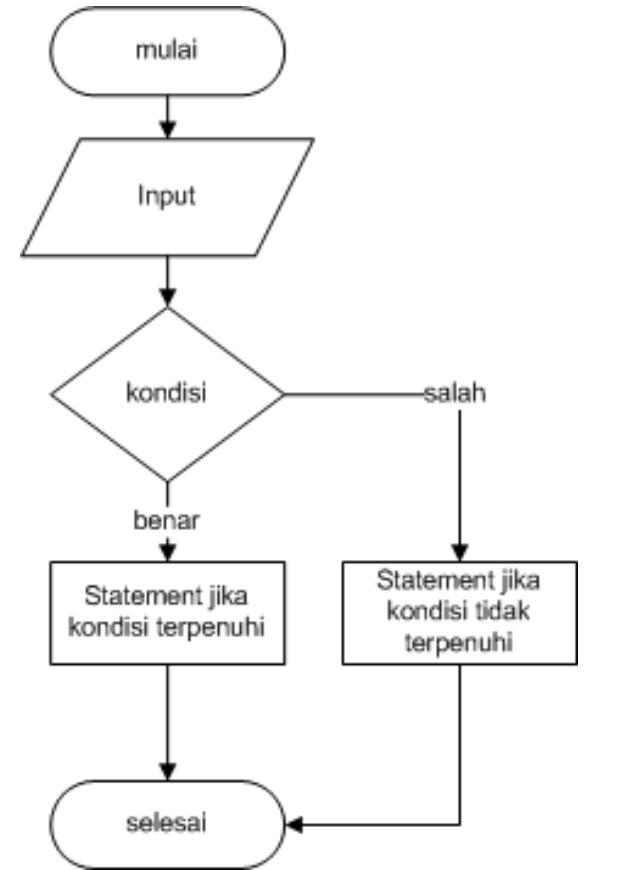

# Contoh Kasus #2

- Input : X bilangan bulat Proses : menampilkan bilangan positif jika  $X \geq 0$ , menampilkan bilangan negatif jika  $X \leq 0$
- Output : X bilangan positif atau X bilangan negatif

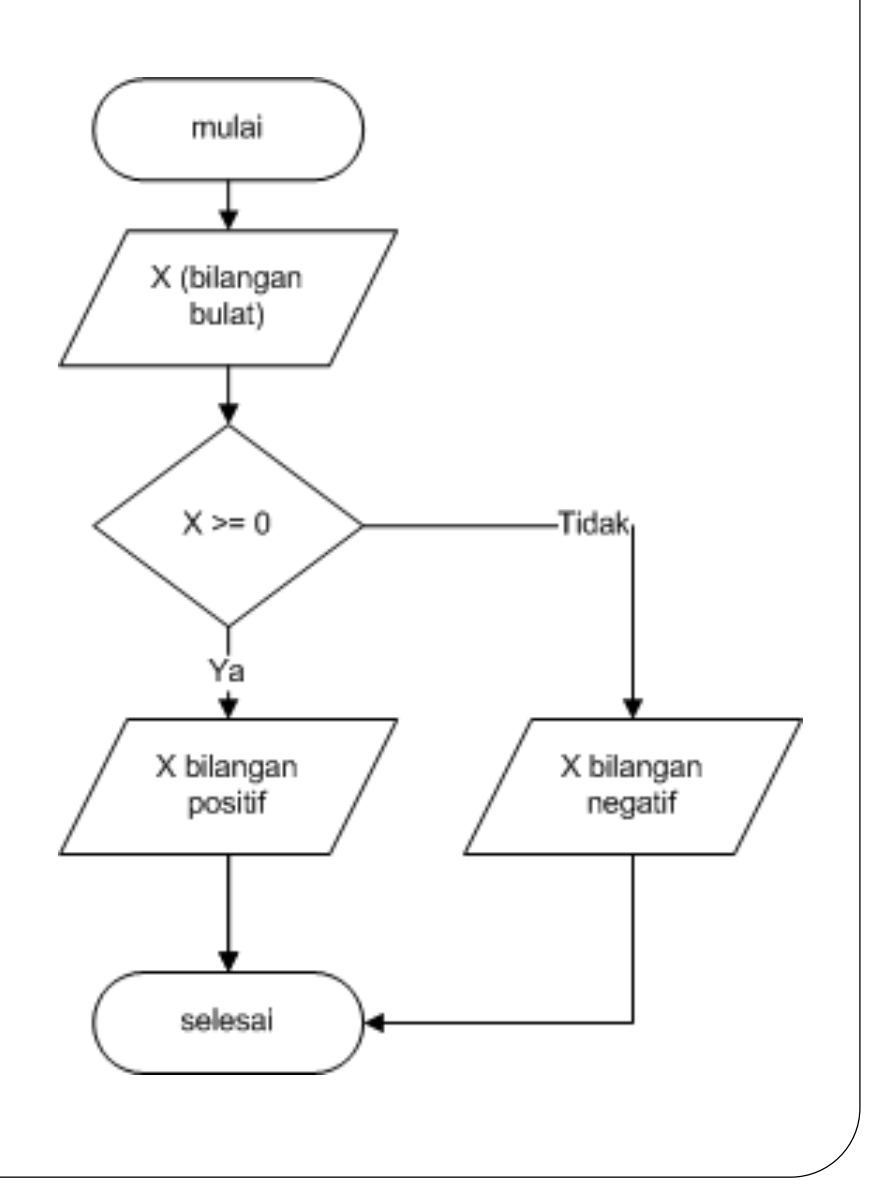

# Con't contoh kasus #2 :

 $\#$ include $\leq$ iostream $>$ using namespace std; int main()  $\{$ 

int x;

}

*// meminta masukan nilai yang akan ditampung di variable x* cout<<"Masukkan sebuah bilangan bulat : ";  $\text{cin} \geq \geq \text{x}$ ; *//melakukan pengecekan terhadap nilai x* if  $(x \ge 0)$ cout  $<<$ "\n"  $<<$  x $<<$ " adalah bilangan positif "  $<<$ endl; else

cout << "\n" << x << " adalah bilangan negatif " << < endl; system("pause");

#### Masukkan sebuah bilangan bulat : 5

5 adalah bilangan positif<br>Press any key to continue . . .

### **C. Lebih Dari Dua Kasus**

buat

Pada pemilihan jenis ini diijinkan untuk menempatkan beberapa kondisi sesuai dengan kebutuhan program yang kita

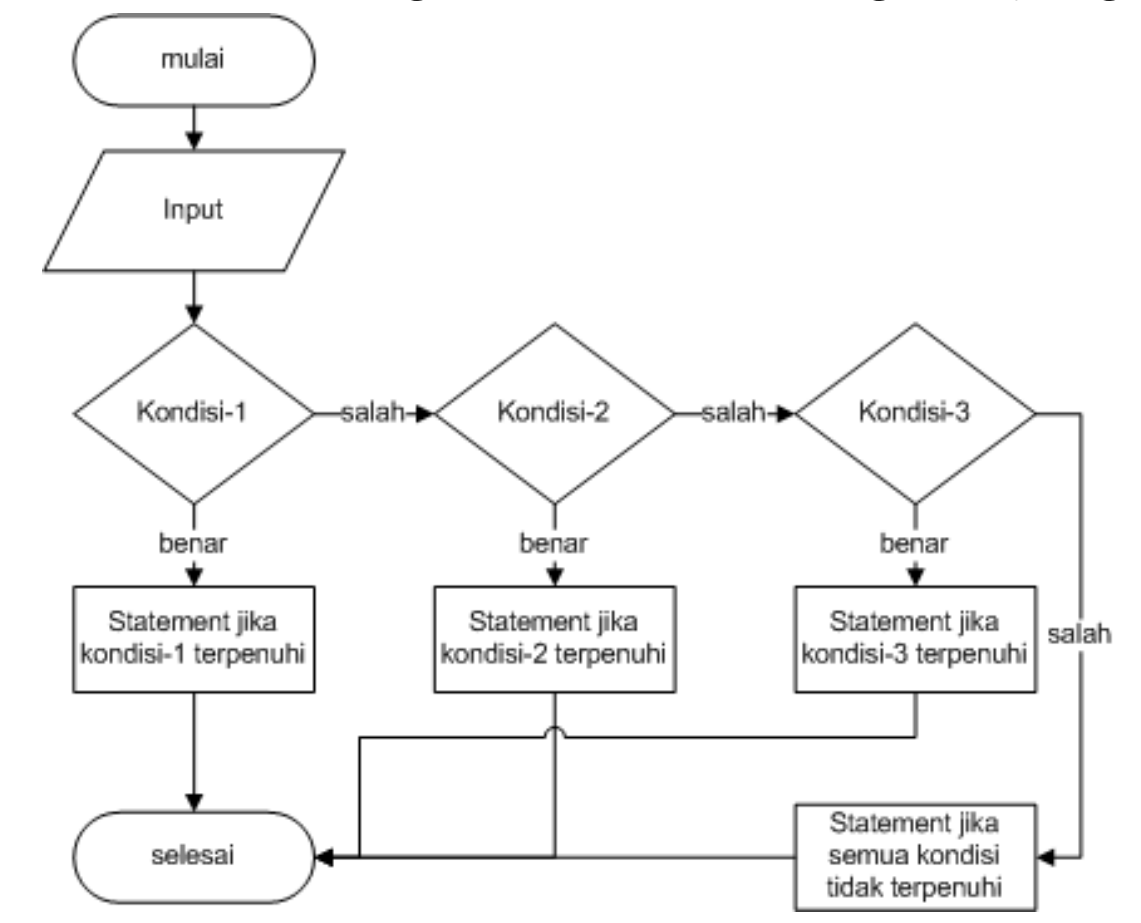

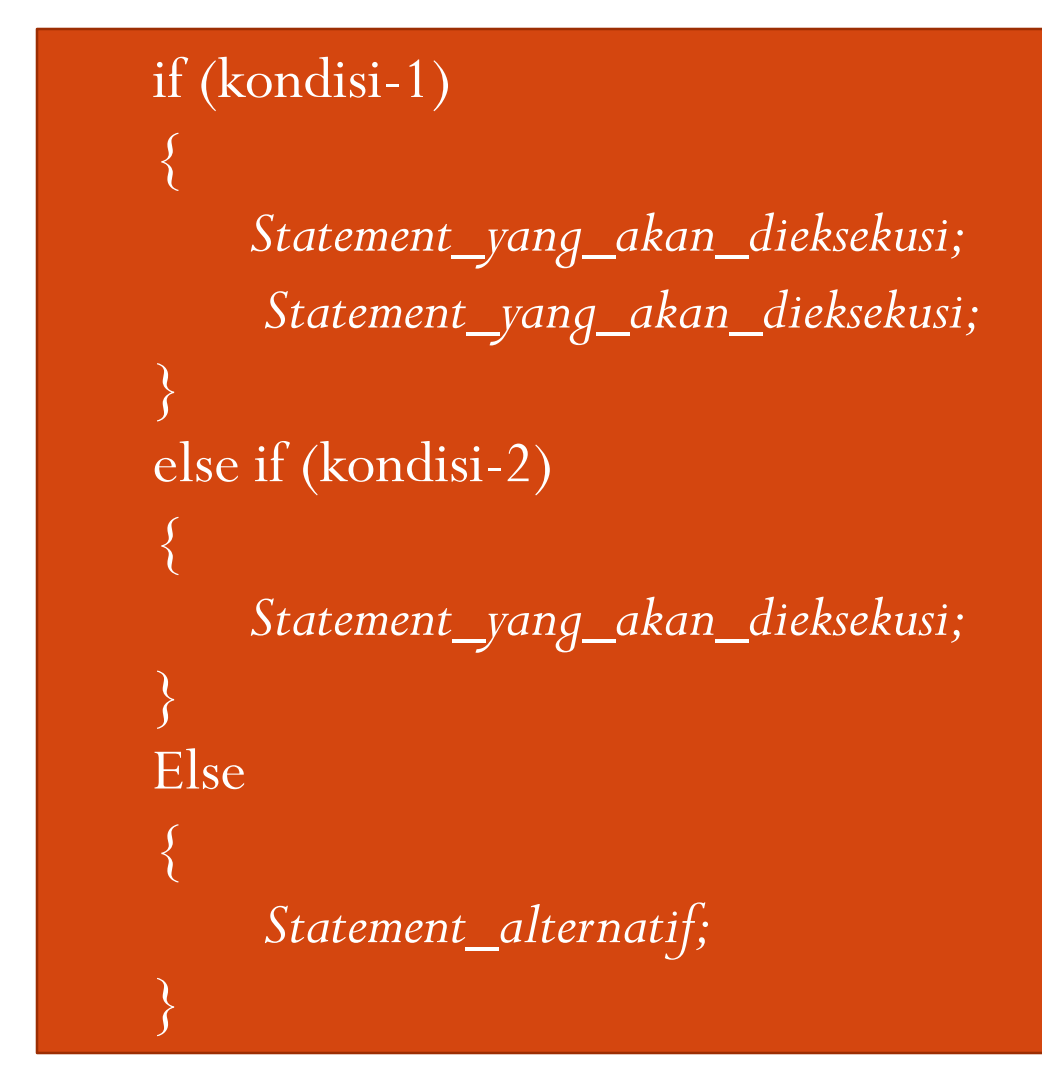

## Contoh Kasus #3

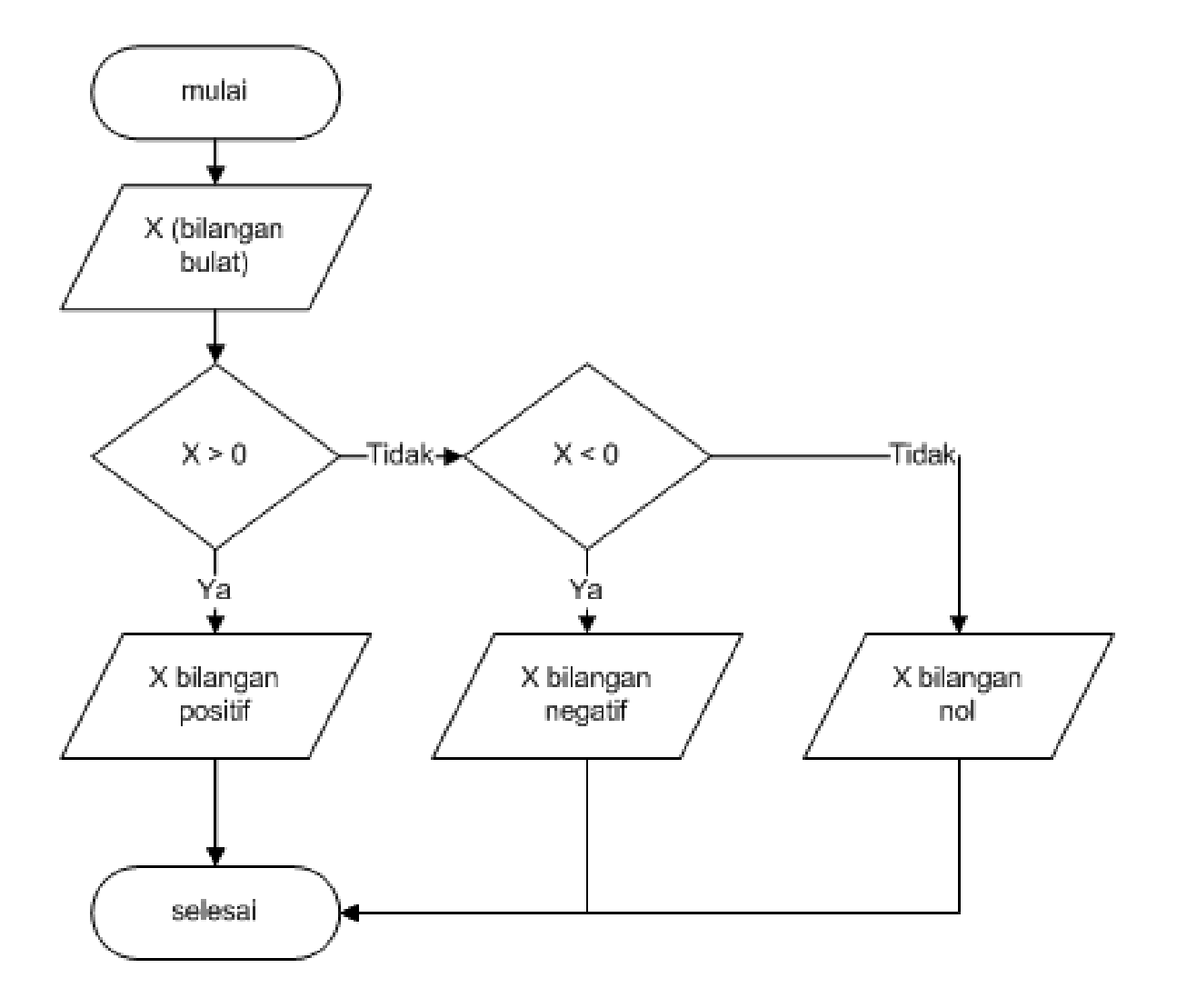

## Contoh :

 $\#$ include $\leq$ stdio.h $>$ 

int main()  $\{$ 

int x;

}

*// meminta masukan nilai yang akan ditampung di variable x* printf("Masukkan sebuah bilangan bulat : "); scanf $({}^{60}\text{/}ol"$ , &x); *//melakukan pengecekan terhadap nilai x* if  $(x>0)$ 

printf("\n %d adalah bilangan positif ",x); else if  $(x<0)$ 

printf("\n %d adalah bilangan negatif",x); else

```
printf("\n %d adalah bilangan 0", x);
return 0;
```
# Perintah Switch

```
Switch (ekspresi){
   case nilai_konstan1 :
    \{Statemen_yang_akan_dieksekusi;
            …
            break;
   }
   case nilai_konstan2 :
    \{Statemen_yang_akan_dieksekusi;
            …
            break;
   }
    …
   default :
    \{Satatemen_alternatif;
    }
```
}

```
\#include\leqstdio.h>
```
int main() $\{$ 

int noHari;

```
printf("Masukkan no Hari(1-7): "); scanf("%d",&noHari);
switch (noHari){
```
case 1 : {printf("Hari ke-%d adalah hari Senin",noHari); break;} case 2 : {printf("Hari ke-%d adalah hari Selasa",noHari); break;} case 3 : {printf("Hari ke-%d adalah hari Rabu",noHari); break;} case 4 : {printf("Hari ke-%d adalah hari Kamis",noHari); break;} case 5 : {printf("Hari ke-%d adalah hari Jumat",noHari); break;} case 6 : {printf("Hari ke-%d adalah hari Sabtu",noHari); break;} case 7 : {printf("Hari ke-%d adalah hari Minggu",noHari); break;}

default : {printf("Nomor hari yang dimasukkan salah");}

return 0;

}

}

# TUGAS Dikumpulkan hari Kamis, 14 Maret 2013

## #1

 Buat flowchart dan program dalam bahasa C untuk menentukan bilangan yang lebih besar.

#### Spesifikasi

Input : a dan b integer Proses : menampilkan nilai a bila a>b, menampilkan nilai b bila a<b, menampilkan tulisan 'kedua bilangan sama' bila a=b Output : a atau b atau 'kedua bilangan sama'

# LebihBesar.C

```
#include<stdio.h>
int main()\{int a,b;
printf("Masukkan nilai a : ");scanf("%d",&a);
printf("Masukkan nilai b : ");scanf("%d",&b);
if (a> b)
```

```
printf("Nilai %d lebih besar",a);
else if (a< b)
```

```
printf("Nilai %d lebih besar",b);
else
```

```
printf("Nilai %d dan %d sama besar",a,b);
return 0;
```

```
}
```
## #2

Buat flowchart dan program dalam bahasa C

#### Pernyataan:

Dibaca sebuah harga berupa bilangan bulat, yang mewakili pengukuran suhu air (dalam <sup>O</sup>C) pada tekanan atmosfir, harus dituliskan wujud air pada temperatur dan tekanan itu.

#### Spesifikasi:

```
Input:T (integer)
Proses : menuliskan wujud air sesuai dengan harga T
Output : 'Beku' jika T \le 0'Cair' jika 0 < T \leq 100'Uap' jika T > 100
```
# WujudAir.C

```
#include<stdio.h>
int main()\{intT;
printf("Masukkan nilai suhu : ");scanf("%d",&T);
if (T < 0)printf("Wujud air : Beku");
else if (T>100)printf("Wujud air : Uap");
else
  printf("Wujud air : Cair");
return 0;
\left\{ \right\}
```
## #3

#### Buat program dalam bahasa C

#### Pernyataan:

Dibaca tiga buah harga a,b dan c, harus dituliskan secara terurut, mulai dari yang terkecil sampai dengan yang terbesar. Ketiga bilangan yang dibaca selalu berlainan harganya.

#### Spesifikasi:

Input : a,b,c, tiga besaran integer

Proses : menuliskan harga yang dibaca mulai dari yang terkecil s/d yang terbesar

Output : a,b,c jika  $a < b$  dan  $b < c$ 

 $a,c,b$  jika  $a < c$  dan  $c < b$ b,a,c jika  $b < a$  dan a  $< c$ b,c,a jika  $b < c$  dan  $c < a$ c,a,b jika  $c < a$  dan a  $b$ 

c,b,a jika  $c < b$  dan  $b < a$ 

```
#include<stdio.h>
int main() \{int a,b,c;
printf("Nilai a : ");scanf("%d",&a);
printf("Nilai b : ");scanf("%d",&b);
printf("Nilai c : ");scanf("%d",&c);
if ((a< b) && (b< c))printf("%d,%d,%d",a,b,c);
else if (a \leq c \& c \leq b)printf("%d,%d,%d",a,c,b);
else if ((b \le a) \& (a \le c))printf("%d,%d,%d",b,a,c);
else if ((b \le c) && (c \le a))printf("%d,%d,%d",b,c,a);
else if ((c \le a) && (a \le b))printf("%d,%d,%d",c,a,b);
else
  printf("%d,%d,%d",c,b,a);
return 0;
```
}

## #4

- Buatlah program dalam bahasa C untuk menentukan indeks nilai mata kuliah X dengan aturan:
	- Indeks A, nilai>80
	- $\bullet$  Indeks B, 60  $\le$  = nilai  $\le$  = 80
	- $\bullet$  Indeks C, 50 $\le$  nilai  $\le$ 60
	- $\bullet$  Indeks D, 40 <= nilai <50
	- $\bullet$  Indeks E, nilai<40

# #5

 Buat program kalkulator dalam bahasa C, dibaca input 2 bilangan dan 1 operator. Di-outputkan hasil perhitungan 2 bilangan. Operator yang bisa digunakan '+', '-', '\*','/', gunakan perintah switch.

Contoh :

Input

 $1 + 4$ 

Output

5

```
\#include\leqstdio.h>int main()\{//Deklarasi variabel
int bil1,bil2;
char op;
//program
printf("Masukkan bilangan 1 : ");scanf("%d",&bil1);
printf("Masukkan operator : ");scanf("%s",&op);
printf("Masukkan bilangan 2 : ");scanf("%d",&bil2);
```

```
switch (op) {
case '+' : \{print("%d + %d = %d", bil1,bil2,bil1+bil2); break; \}case '-' : \{print("%d - %d = %d", bil1,bil2,bil1-bil2)\} break; \}case '*' : {printf("%d * %d = %d",bil1,bil2,bil1*bil2);break;}
case '/': \{print("%d / %d = %d", bill, bill2, bill/bil2); break; \}default : {printf("salah operator");} 
}
return 0;
}
```
 Bagaimana jika ingin menambahkan syarat untuk operator / , bil 2 tidak sama dengan 0 jika tidak maka akan keluar tulisan eror

```
#include<stdio.h>
int main()\{//Deklarasi variabel
int bil1,bil2;
char op;
//program
printf("Masukkan bilangan 1:");scanf("%d",&bil1);
printf("Masukkan operator : ");scanf("%s",&op);
printf("Masukkan bilangan 2 : ");scanf("%d",&bil2);
```

```
switch (op) {
case '+' : {printf("%d + %d = %d",bil1,bil2,bil1+bil2);break;}
case '-' : \{print("%d - %d = %d", bil1,bil2,bil1-bil2)\}break; }
case '*' : {printf("%d * %d = %d",bil1,bil2,bil1*bil2);break;}
case '/': { if (bil 2 !=0)
```

```
printf("%d / %d = %d",bil1,bil2,bil1/bil2);
else
```

```
printf("eror");
    break;}
default : {printf("salah operator");} 
}
return 0;
}
```
# Kuis

 Karyawan PT ABC dikelompokkan berdasarkan golongannya. Upah per jam bergantung tiap golongan sesuai tabel. Jumlah jam kerja normal seminggu adalah 48 jam. Kelebihan jam kerja dihitung sebagai lembur dengan upah lembur 3000/jam untuk semua golongan. Buatlah program yang membaca nama karyawan dan jumlah jam kerja seminggu, lalu menghitung gaji mingguannya

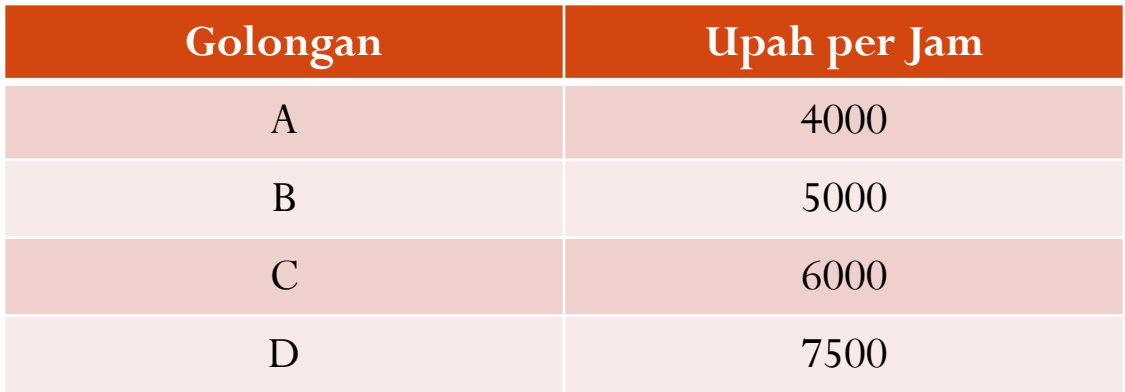